#### <span id="page-0-0"></span>Informática II Uniones y manipulación de bits

Gonzalo F. Perez Paina

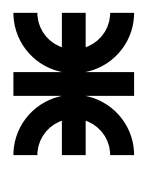

Universidad Tecnológica Nacional Facultad Regional Córdoba UTN-FRC

 $-2019-$ 

Es un tipo de dato derivado —como lo es una estructura— cuyos miembros comparten el mismo espacio de almacenamiento.

Es un tipo de dato derivado —como lo es una estructura— cuyos miembros comparten el mismo espacio de almacenamiento.

Para ciertas situaciones en un programa, algunas variables pudieran ser importantes y otras no. Las uniones comparten el espacio, en vez de desperdiciar almacenamiento en variables que no están siendo utilizadas.

Es un tipo de dato derivado —como lo es una estructura— cuyos miembros comparten el mismo espacio de almacenamiento.

Para ciertas situaciones en un programa, algunas variables pudieran ser importantes y otras no. Las uniones comparten el espacio, en vez de desperdiciar almacenamiento en variables que no están siendo utilizadas.

```
union numero {
 int x;
 float y;
};
```
Es un tipo de dato derivado —como lo es una estructura— cuyos miembros comparten el mismo espacio de almacenamiento.

Para ciertas situaciones en un programa, algunas variables pudieran ser importantes y otras no. Las uniones comparten el espacio, en vez de desperdiciar almacenamiento en variables que no están siendo utilizadas.

```
union numero {
 int x;
 float y;
};
```
► Ocupa en memoria lo suficiente para contener el miembro más grande

Es un tipo de dato derivado —como lo es una estructura— cuyos miembros comparten el mismo espacio de almacenamiento.

Para ciertas situaciones en un programa, algunas variables pudieran ser importantes y otras no. Las uniones comparten el espacio, en vez de desperdiciar almacenamiento en variables que no están siendo utilizadas.

```
union numero {
 int x;
 float y;
};
```
- ► Ocupa en memoria lo suficiente para contener el miembro más grande
- $\triangleright$  En general contienen dos o más tipos de datos

Es un tipo de dato derivado —como lo es una estructura— cuyos miembros comparten el mismo espacio de almacenamiento.

Para ciertas situaciones en un programa, algunas variables pudieran ser importantes y otras no. Las uniones comparten el espacio, en vez de desperdiciar almacenamiento en variables que no están siendo utilizadas.

```
union numero {
 int x;
 float y;
};
```
- ► Ocupa en memoria lo suficiente para contener el miembro más grande
- $\triangleright$  En general contienen dos o más tipos de datos
- ► En cada momento se puede referenciar un tipo de dato

- ► Tener acceso a los miembros de una unión utilizando el operador de miembro de estructura y el operador de apuntador de estructura
- $\triangleright$  Asignar una unión a otra unión del mismo tipo
- $\blacktriangleright$  Tomar la dirección (&) de una unión

- ► Tener acceso a los miembros de una unión utilizando el operador de miembro de estructura y el operador de apuntador de estructura
- $\triangleright$  Asignar una unión a otra unión del mismo tipo
- $\blacktriangleright$  Tomar la dirección (&) de una unión

Se pueden comparar las uniones?

- ► Tener acceso a los miembros de una unión utilizando el operador de miembro de estructura y el operador de apuntador de estructura
- $\triangleright$  Asignar una unión a otra unión del mismo tipo
- $\triangleright$  Tomar la dirección (&) de una unión

Se pueden comparar las uniones? NO

- ► Tener acceso a los miembros de una unión utilizando el operador de miembro de estructura y el operador de apuntador de estructura
- $\triangleright$  Asignar una unión a otra unión del mismo tipo
- $\blacktriangleright$  Tomar la dirección (&) de una unión

Se pueden comparar las uniones? NO ...y las estructuras?

- ► Tener acceso a los miembros de una unión utilizando el operador de miembro de estructura y el operador de apuntador de estructura
- $\triangleright$  Asignar una unión a otra unión del mismo tipo
- $\blacktriangleright$  Tomar la dirección (&) de una unión

Se pueden comparar las uniones? NO . . . y las estructuras? NO

- ► Tener acceso a los miembros de una unión utilizando el operador de miembro de estructura y el operador de apuntador de estructura
- $\blacktriangleright$  Asignar una unión a otra unión del mismo tipo
- $\blacktriangleright$  Tomar la dirección  $(\&)$  de una unión

Se pueden comparar las uniones? NO ...y las estructuras? NO

Inicialización: Se puede inicializar en la declaración con un valor del mismo tipo que el primer miembro de la union

```
union numero {
 int x;
 float y;
};
union numero u1 = \{10\}:
union numero u1 = {0.02} /* Qué hace? */;
```
## Ejemplo de union int y float

```
1 #include <stdio.h>
 2
3 union int float {
4 int entero;
5 float real;
6 };
7
8
 9
10
11
12
13
14
15
16
17
18
19
20
21
22
```
## Ejemplo de union int y float

```
1 #include <stdio.h>
 2
3 union int float {
 4 int entero;
 5 float real;
6 };
 7
 8 void imprimir_union_int_float(union int_float u)
9 {
10 printf("-<sub>u</sub>El<sub>u</sub>miembro<sub>u</sub>INT<sub>u</sub>de<sub>u</sub>la<sub>u</sub>union<sub>u</sub>es:<sub>unu</sub>%d\n", u.entero);
11 printf("-_EEl<sub>⊥</sub>miembro<sub>Li</sub>FLOAT<sub>Li</sub>de<sub>Li</sub>la<sub>⊥</sub>union<sub>Li</sub>es:<sub>U</sub>%f\n", u.real);
12 }
13
14
15
16
17
18
19
20
21
22
```
## Ejemplo de union int y float

```
1 #include <stdio.h>
2
3 union int float {
4 int entero;
5 float real;
6 };
7
8 void imprimir_union_int_float(union int_float u)
9 {
10 printf("-<sub>u</sub>El<sub>u</sub>miembro<sub>u</sub>INT<sub>u</sub>de<sub>u</sub>la<sub>u</sub>union<sub>u</sub>es:<sub>unu</sub>%d\n", u.entero);
11 printf("-_EEl<sub>⊥</sub>miembro<sub>Li</sub>FLOAT<sub>Li</sub>de<sub>Li</sub>la<sub>⊥</sub>union<sub>Li</sub>es:<sub>U</sub>%f\n", u.real);
12 }
13
14 int main(void)
15 {
16 union int_float u;
17
18 /* Solicitar valor 'int' e imprimir union */
19 /* Solicitar varlor 'float' e imprimir union */
2021 return 0;
22 }
```

```
union uint_ucvec {
 unsigned int uint;
 unsigned char ucvec[4];
\} reg1;
```

```
union uint_ucvec {
 unsigned int uint;
 unsigned char ucvec[4];
\} reg1;
```

```
for (i = 0; i < 4; i++)print(" %d<sub>u</sub>", reg1.ucvec[i]);
```

```
union uint_ucvec {
 unsigned int uint;
 unsigned char ucvec<sup>[4]</sup>;
} reg1;
```

```
for(i = 0; i < 4; i++)printf("%d<sub>u</sub>", reg1.ucvec[i]);
```

```
union uint_bytes {
 unsigned int uint;
 struct {
   unsigned char byte0;
   unsigned char byte1;
   unsigned char byte2;
   unsigned char byte3;
 } bytes;
} reg2;
```

```
union uint ucvec {
  unsigned int uint;
 unsigned char ucvec<sup>[4]</sup>;
} reg1;
```

```
for(i = 0; i < 4; i++)printf("\sqrt[9]{d_{\square}}", reg1.ucvec[i]);
```

```
union uint_bytes {
 unsigned int uint;
 struct {
   unsigned char byte0;
   unsigned char byte1;
   unsigned char byte2;
   unsigned char byte3;
 } bytes;
} reg2;
```

```
printf("\sqrt[9]{d_{\square}}", reg2.bytes.byte0);
printf("\sqrt[9]{d_{\square}}", reg2.bytes.byte1);
print('"\%d_{\cdot\cdot\cdot} ", reg2.bytes.byte2);printf("\sqrt[9]{d_{\square}}", reg2.bytes.byte3);
```

```
union uint ucvec {
  unsigned int uint;
 unsigned char ucvec<sup>[4]</sup>;
} reg1;
```

```
for(i = 0; i < 4; i++)printf("\sqrt[9]{d_{\square}}", reg1.ucvec[i]);
```

```
union uint {
 unsigned int uint;
 unsigned char ucvec<sup>[4]</sup>;
 struct {
   unsigned char byte0;
   unsigned char byte1;
   unsigned char byte2;
   unsigned char byte3;
 } bytes;
};
```

```
union uint bytes {
 unsigned int uint;
 struct {
   unsigned char byte0;
   unsigned char byte1;
   unsigned char byte2;
   unsigned char byte3;
 } bytes;
} reg2;
```

```
printf(" %d␣", reg2.bytes.byte0);
printf(" %d␣", reg2.bytes.byte1);
print('"\%d_{||}", reg2.bytes.byte2);
printf("\sqrt[9]{d_{\square}}", reg2.bytes.byte3);
```
Para manipular los bits individuales de los tipos de datos básicos (generalmente unsigned)

Para manipular los bits individuales de los tipos de datos básicos (generalmente unsigned)

Operadores a nivel de bits  $\blacktriangleright$  AND a nivel de bit, &

Para manipular los bits individuales de los tipos de datos básicos (generalmente unsigned)

- $\blacktriangleright$  AND a nivel de bit, &
- $\triangleright$  OR inclusivo a nivel de bit,  $\vert$

Para manipular los bits individuales de los tipos de datos básicos (generalmente unsigned)

- $\triangleright$  AND a nivel de bit, &
- $\triangleright$  OR inclusivo a nivel de bit,  $\vert$
- $\triangleright$  OR exclusivo a nivel de bit,  $\hat{ }$

Para manipular los bits individuales de los tipos de datos básicos (generalmente unsigned)

- $\blacktriangleright$  AND a nivel de bit, &
- $\triangleright$  OR inclusivo a nivel de bit,  $\vert$
- $\triangleright$  OR exclusivo a nivel de bit,  $\hat{ }$
- ▶ Desplazamiento a la izquierda, <<

Para manipular los bits individuales de los tipos de datos básicos (generalmente unsigned)

- $\blacktriangleright$  AND a nivel de bit, &
- $\triangleright$  OR inclusivo a nivel de bit,  $\vert$
- $\triangleright$  OR exclusivo a nivel de bit,  $\hat{ }$
- ▶ Desplazamiento a la izquierda, <<
- ► Desplazamiento a la derecha, >>

Para manipular los bits individuales de los tipos de datos básicos (generalmente unsigned)

- $\blacktriangleright$  AND a nivel de bit, &
- $\triangleright$  OR inclusivo a nivel de bit,  $\vert$
- $\triangleright$  OR exclusivo a nivel de bit,  $\hat{ }$
- ◮ Desplazamiento a la izquierda, <<
- ► Desplazamiento a la derecha, >>
- $\blacktriangleright$  Complemento,  $\tilde{\phantom{a}}$

Para manipular los bits individuales de los tipos de datos básicos (generalmente unsigned)

#### Operadores a nivel de bits

- $\blacktriangleright$  AND a nivel de bit, &
- $\triangleright$  OR inclusivo a nivel de bit,  $\vert$
- ► OR exclusivo a nivel de bit,  $\hat{ }$
- ▶ Desplazamiento a la izquierda, <<
- ► Desplazamiento a la derecha, >>
- $\blacktriangleright$  Complemento,  $\tilde{\phantom{a}}$

#### Operadores de asignación

- $\blacktriangleright$  AND, &=
- $\triangleright$  OR inclusivo,  $\vert =$
- $\triangleright$  OR exclusivo,  $\hat{ }$  =
- $\blacktriangleright$  Despl. izq.,  $\lt\lt=$
- $\blacktriangleright$  Despl. der.,  $\gt \gt =$
- $\triangleright$  Complemento,  $\tilde{\phantom{a}}$  =

Para manipular los bits individuales de los tipos de datos básicos (generalmente unsigned)

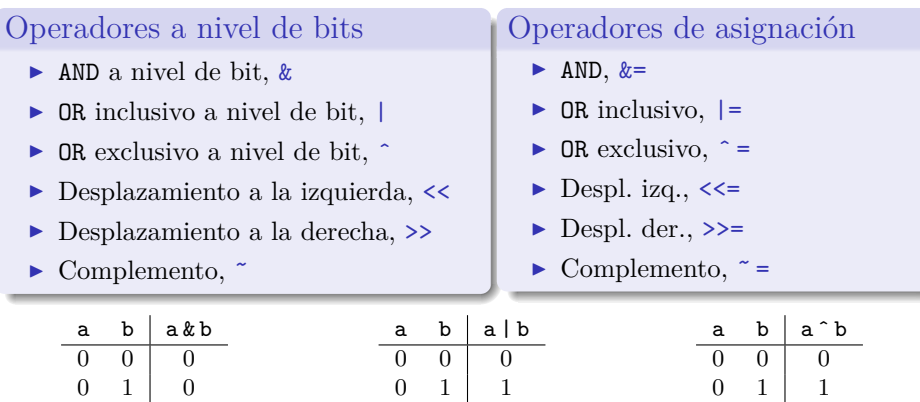

 $1 \quad 0 \mid 0$ 1 1 1  $1 \quad 0 \mid 1$ 1 1 1  $1 \quad 0 \mid 1$  $1 \quad 1 \mid 0$ 

Para manipular los bits individuales de los tipos de datos básicos (generalmente unsigned)

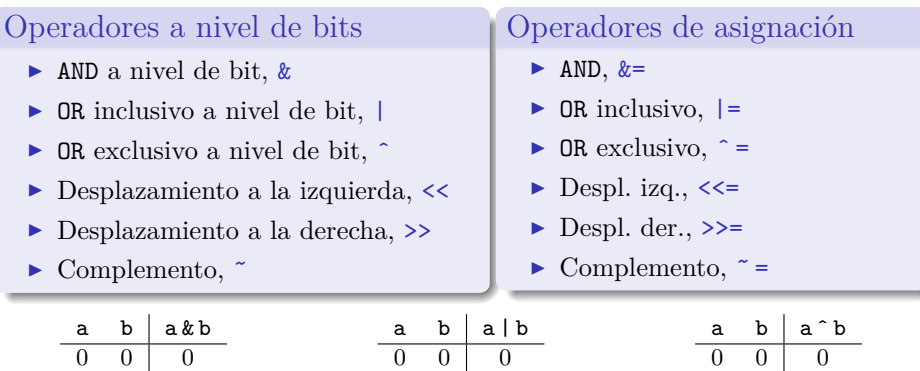

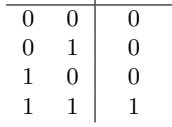

Ver código de ejemplo.

 $0 \t1 \t1$  $1 \quad 0 \mid 1$ 1 1 1  $0 \t1 \t1$  $1 \quad 0 \mid 1$  $1 \quad 1 \mid 0$ 

Para manipular los bits individuales de los tipos de datos básicos (generalmente unsigned)

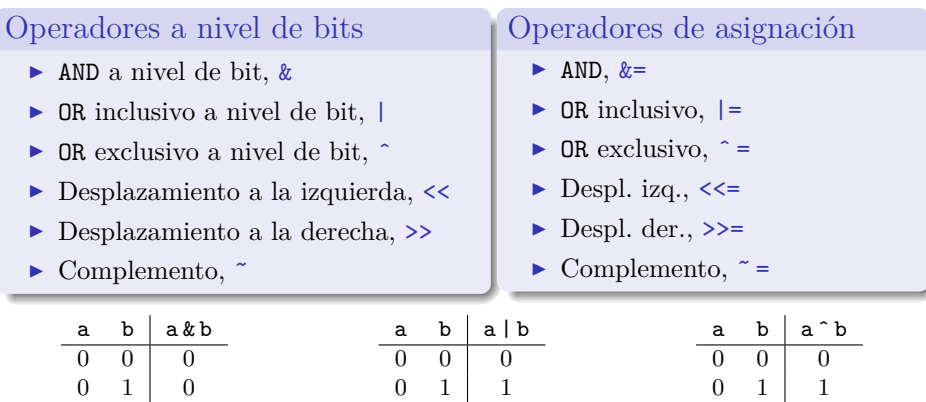

Cómo forzar a cero/uno, uno o varios bits?...y cómo hacer toggle?

 $1 \quad 0 \mid 0$ 1 1 1  $1 \quad 0 \mid 1$ 1 1 1  $1 \quad 0 \mid 1$  $1 \quad 1 \mid 0$ 

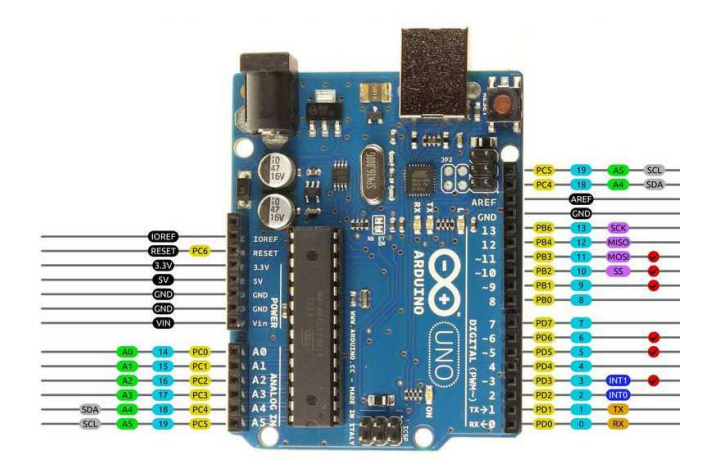

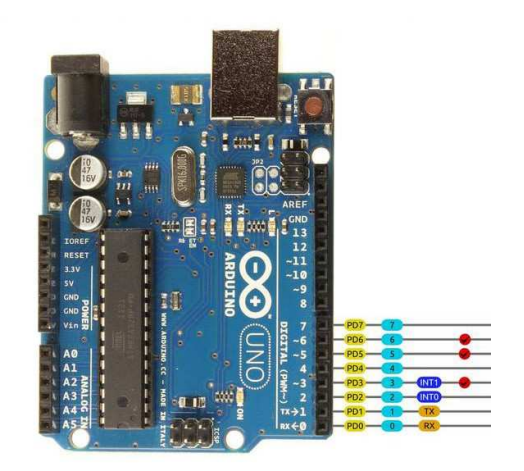

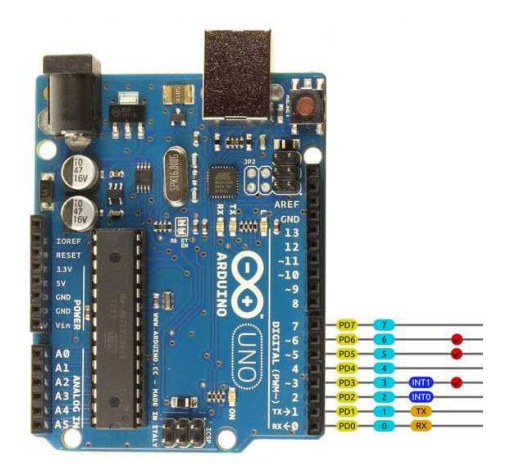

 $\blacktriangleright$  ¿Cuantos bits tiene el puerto D?
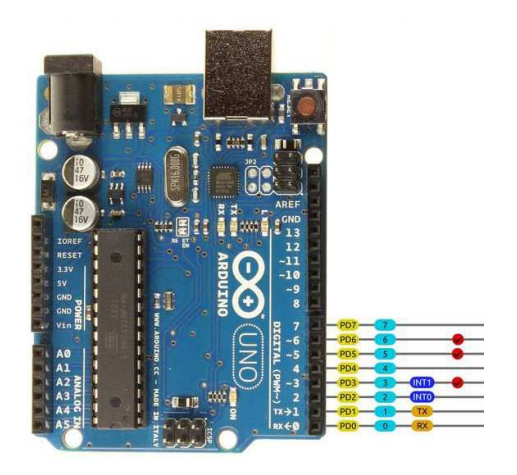

- $\blacktriangleright$  ¿Cuantos bits tiene el puerto D?
- $\blacktriangleright$  ¿Qué tipo de dato se puede utilizar para almacenar el valor?

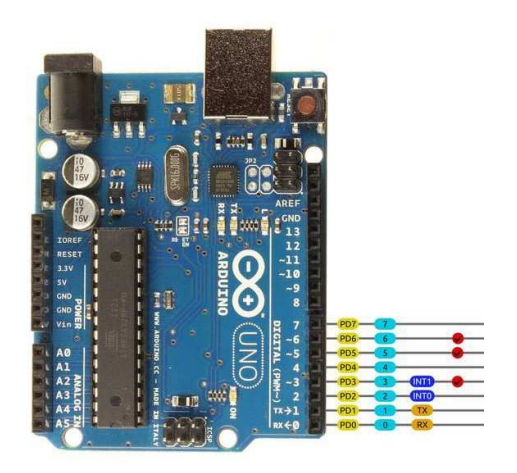

- $\blacktriangleright$  *i*. Cuantos bits tiene el puerto D?
- $\blacktriangleright$  ¿Qué tipo de dato se puede utilizar para almacenar el valor? unsigned char puerto;

Valor actual del puerto D:

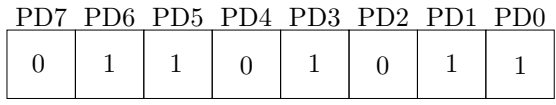

Valor actual del puerto D:

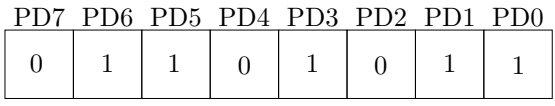

► Valor en hexadecimal:

Valor actual del puerto D:

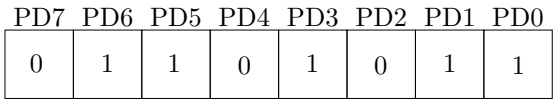

► Valor en hexadecimal: 0x6B

Valor actual del puerto D:

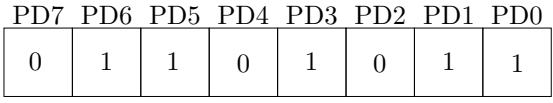

► Valor en hexadecimal: 0x6B

```
1 unsigned char puerto;
2
3 puerto = leerPuerto();
4 /* Modificar el valor de un bit */
5 escribirPuerto(puerto);
```
Valor actual del puerto D:

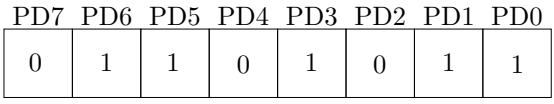

► Valor en hexadecimal: 0x6B

```
1 unsigned char puerto;
\bigcirc3 puerto = leerPuerto();
4 /* Modificar el valor de un bit */
5 escribirPuerto(puerto);
```
Qué operación utilizar para:

 $\triangleright$  Poner a 1 un único bit sin alterar el resto

Valor actual del puerto D:

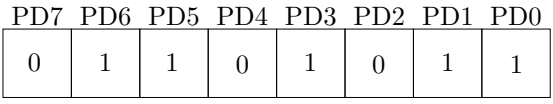

► Valor en hexadecimal: 0x6B

```
1 unsigned char puerto;
\bigcirc3 puerto = leerPuerto();
4 /* Modificar el valor de un bit */
5 escribirPuerto(puerto);
```
Qué operación utilizar para:

- $\triangleright$  Poner a 1 un único bit sin alterar el resto
- $\triangleright$  Poner a 0 un único bit sin alterar el resto

Valor actual del puerto D:

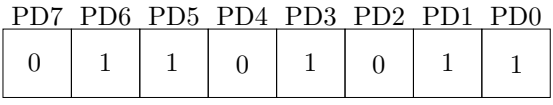

► Valor en hexadecimal: 0x6B

```
1 unsigned char puerto;
\bigcirc3 puerto = leerPuerto();
4 /* Modificar el valor de un bit */
5 escribirPuerto(puerto);
```
Qué operación utilizar para:

- $\triangleright$  Poner a 1 un único bit sin alterar el resto
- $\triangleright$  Poner a 0 un único bit sin alterar el resto
- $\blacktriangleright$  Invertir el valor de un único bit sin alterar el resto

Pone a 1 un bit:

- <sup>1</sup> unsigned char puerto = leerPuerto();
- <sup>2</sup> puerto |= 0x10; // Pone a 1 PD4
- <sup>3</sup> escribirPuerto(puerto);

Pone a 1 un bit:

- <sup>1</sup> unsigned char puerto = leerPuerto();
- $2$  puerto  $= 0x10$ ; // Pone a 1 PD4
- <sup>3</sup> escribirPuerto(puerto);

 $0x6B = 0 1 1 0 1 0 1 1$  $0x10 = 0 0 0 1 0 0 0 0$ --------------- (OR) 0 1 1 1 1 0 1 1

Pone a 1 un bit:

- <sup>1</sup> unsigned char puerto = leerPuerto();
- 2 puerto  $= 0x10$ ; // Pone a 1 PD4
- <sup>3</sup> escribirPuerto(puerto);

Pone a 0 un bit:

- <sup>1</sup> unsigned char puerto = leerPuerto();
- <sup>2</sup> puerto &= ˜(0x10); // Pone a 1 PD5
- <sup>3</sup> escribirPuerto(puerto);

 $0x6B = 0 1 1 0 1 0 1 1$  $0x10 = 0 0 0 1 0 0 0 0$ --------------- (OR) 0 1 1 1 1 0 1 1

Pone a 1 un bit:

- <sup>1</sup> unsigned char puerto = leerPuerto();
- 2 puerto  $= 0x10$ ; // Pone a 1 PD4
- <sup>3</sup> escribirPuerto(puerto);

Pone a 0 un bit:

- <sup>1</sup> unsigned char puerto = leerPuerto();
- <sup>2</sup> puerto &= ˜(0x10); // Pone a 1 PD5
- <sup>3</sup> escribirPuerto(puerto);

 $0x6B = 0 1 1 0 1 0 1 1$  $0x10 = 0 0 0 1 0 0 0 0$ --------------- (OR) 0 1 1 1 1 0 1 1

$$
0 \times 6B = 0 1 1 0 1 0 1 1
$$
  
\n
$$
(\text{0x10}) = 1 1 1 0 1 1 1 1
$$
  
\n
$$
-\text{---}
$$
  
\n
$$
(0 1 1 0 1 0 1 1
$$
  
\n
$$
(AD)
$$

Pone a 1 un bit:

- <sup>1</sup> unsigned char puerto = leerPuerto();
- 2 puerto  $= 0x10$ ; // Pone a 1 PD4
- <sup>3</sup> escribirPuerto(puerto);

Pone a 0 un bit:

```
1 unsigned char puerto = leerPuerto();
```
- <sup>2</sup> puerto &= ˜(0x10); // Pone a 1 PD5
- <sup>3</sup> escribirPuerto(puerto);

 $0x6B = 0 1 1 0 1 0 1 1$  $0x10 = 0 0 0 1 0 0 0 0$ --------------- (OR) 0 1 1 1 1 0 1 1

$$
0 \times 6B = 0 1 1 0 1 0 1 1
$$
  
\n
$$
(\text{0x10}) = 1 1 1 0 1 1 1 1
$$
  
\n
$$
-\text{---}
$$
  
\n
$$
(0 1 1 0 1 0 1 1
$$
  
\n
$$
(0 1 1 0 1 0 1 1)
$$

Invierte el valor de un bit:

```
1 unsigned char puerto = leerPuerto();
```
- $2$  puerto  $\text{~}=$  0x02; // Invierte PD1
- <sup>3</sup> escribirPuerto(puerto);

Pone a 1 un bit:

- <sup>1</sup> unsigned char puerto = leerPuerto();
- 2 puerto  $= 0x10$ ; // Pone a 1 PD4
- <sup>3</sup> escribirPuerto(puerto);

Pone a 0 un bit:

```
1 unsigned char puerto = leerPuerto();
```
- <sup>2</sup> puerto &= ˜(0x10); // Pone a 1 PD5
- <sup>3</sup> escribirPuerto(puerto);

 $0x6B = 0 1 1 0 1 0 1 1$  $0x10 = 0 0 0 1 0 0 0 0$ --------------- (OR) 0 1 1 1 1 0 1 1

$$
0x6B = 0 1 1 0 1 0 1 1
$$
  
\n
$$
(0x10) = 1 1 1 0 1 1 1 1
$$
  
\n
$$
---
$$
  
\n
$$
0 1 1 0 1 0 1 1
$$
  
\n
$$
(AND)
$$

Invierte el valor de un bit:

```
1 unsigned char puerto = leerPuerto();
2 puerto \text{~}= 0x02; // Invierte PD1
```
<sup>3</sup> escribirPuerto(puerto);

```
0x6B = 0 1 1 0 1 0 1 10x10 = 000000010--------------- (exOR)
     0 1 1 0 1 0 0 1
```
# Operadores de desplazamiento

#### Desplazamiento a la izquierda

- ► Los valores desplazados se pierden
- ► Los valores a la derecha se rellenan con ceros

# Operadores de desplazamiento

#### Desplazamiento a la izquierda

- ► Los valores desplazados se pierden
- Los valores a la derecha se rellenan con ceros

#### Desplazamiento a la derecha

- ► Los valores desplazados se pierdes
- $\triangleright$  Los valores a la izquierda dependen del tipo de dato (signed/unsigned)

```
1 void imprimir_binario(unsigned char val)
2 {
3
4
5
6
 7
8
\overline{9}10
11
12
13
14
15 }
```

```
1 void imprimir_binario(unsigned char val)
2<sup>2</sup>3 unsigned char b, mask = 1<<(8*sizeof(unsigned char)-1);
4
5
6
7
8
9
10
11
12
13
14
15 }
```

```
1 void imprimir_binario(unsigned char val)
2<sup>2</sup>3 unsigned char b, mask = 1<<(8*sizeof(unsigned char)-1);
4
5
6
7
8
9
10
11
12
13
14
15 }
```
 $\triangleright$  *i*Cuanto es size of (unsigned char)?

```
1 void imprimir_binario(unsigned char val)
2<sup>2</sup>3 unsigned char b, mask = 1<<(8*sizeof(unsigned char)-1);
4
5
6
7
8
9
10
11
12
13
14
15 }
```
 $\triangleright$  *i*Cuanto es size of (unsigned char)? 8

```
1 void imprimir_binario(unsigned char val)
2<sup>2</sup>3 unsigned char b, mask = 1<<(8*sizeof(unsigned char)-1);
4
5
6
7
8
9
10
11
12
13
14
15 }
```
 $\blacktriangleright$  *i*Cuanto es size of (unsigned char)? 8

```
unsigned char mask = 1447; // 1000 0000
```

```
1 void imprimir_binario(unsigned char val)
2<sup>2</sup>3 unsigned char b, mask = 1<<(8*sizeof(unsigned char)-1);
4
5 for(b = 1; b <= 8*sizeof(unsigned char); b++)
6 {
7
8
9
10
11
12 }
13
14
15 }
```
 $\triangleright$  *i*Cuanto es size of (unsigned char)? 8

```
unsigned char mask = 1557; // 1000 0000
```

```
1 void imprimir_binario(unsigned char val)
2<sup>2</sup>3 unsigned char b, mask = 1<<(8*sizeof(unsigned char)-1);
4
5 for(b = 1; b <= 8*sizeof(unsigned char); b++)
6 \rightarrow 57 putchar(val & mask ? '1' : '0');
8 val <<= 1;
9
10
11
12 }
13
14
15 }
```
 $\triangleright$  *i*Cuanto es size of (unsigned char)? 8

```
unsigned char mask = 1447; // 1000 0000
```

```
1 void imprimir_binario(unsigned char val)
2<sup>2</sup>3 unsigned char b, mask = 1<<(8*sizeof(unsigned char)-1);
4
5 for(b = 1; b <= 8*sizeof(unsigned char); b++)
6 \rightarrow \frac{1}{2}7 putchar(val & mask ? '1' : '0');
8 val <<= 1;
9
10 if(b \ %8 == 0)11 putchar('\left(\begin{array}{c}1\\1\end{array}\right);
12 \frac{1}{2}13
14 putchar('n');
15 }
```
 $\blacktriangleright$  *i*Cuanto es size of (unsigned char)? 8

```
unsigned char mask = 1447; // 1000 0000
```
# Campos de bits

Permite definir el número de bits en el cual se almacenan los miembros unsigned o int de una estructura o de una union.

# Campos de bits

Permite definir el número de bits en el cual se almacenan los miembros unsigned o int de una estructura o de una union.

Los miembros de los campos de bits deben ser declarados como unsigned o int

# Campos de bits

Permite definir el número de bits en el cual se almacenan los miembros unsigned o int de una estructura o de una union.

Los miembros de los campos de bits deben ser declarados como unsigned o int

```
struct bitCard {
  unsigned face : 4;
  unsigned suit : 2;
  unsigned color : 1;
};
```
- ► Nombre del campo seguido de dos puntos : y una constante entera del *ancho del campo*
- $\triangleright$  La cantidad de bits se fija según el rango de valores de cada miembro
- $\blacktriangleright$  El acceso a los miembros se realiza como en cualquier estructura

# Campos de bits – Ejemplos

Byte/registro para manejo de colores

```
struct RGB_color {
 unsigned char r : 2; /* 2-bits */
 unsigned char g : 2;
 unsigned char b : 2;
 unsigned char : 2; /* padding */
};
```
# Campos de bits – Ejemplos

Byte/registro para manejo de colores

```
struct RGB_color {
 unsigned char r : 2; /* 2-bits */
 unsigned char g : 2;
 unsigned char b : 2;
 unsigned char : 2; /* padding */
};
```
Y si se quisiera modificar los bits RGB todos juntos?

# Campos de bits – Ejemplos

Byte/registro para manejo de colores

```
struct RGB_color {
 unsigned char r : 2; /* 2-bits */
 unsigned char g : 2;
 unsigned char b : 2;
 unsigned char : 2; /* padding */
};
```
Y si se quisiera modificar los bits RGB todos juntos?

```
union RGB_color {
 struct {
   unsigned char r:2, g:2, b:2;
   unsigned char : 2;
 };
 struct {
   unsigned char rgb : 6;
   unsigned char : 2;
 };
};
```
# Actividad práctica

1. Escribir un programa que defina una union entre un float y un vector de cuatro unsigned char (4 bytes) e imprima los campos. La interacción con el usuario debe ser la siguiente:

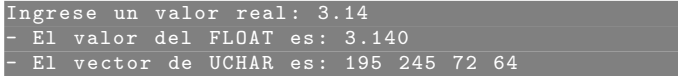

# Actividad práctica

1. Escribir un programa que defina una union entre un float y un vector de cuatro unsigned char (4 bytes) e imprima los campos. La interacción con el usuario debe ser la siguiente:

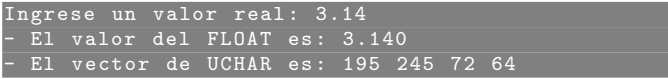

2. Modificar la función que imprime un unsigned char en binario (imprimir binario) para que no modifique el valor a imprimir. Modificar el prototipo de función para que el parámetro sea const.

# Actividad práctica

1. Escribir un programa que defina una union entre un float y un vector de cuatro unsigned char (4 bytes) e imprima los campos. La interacción con el usuario debe ser la siguiente:

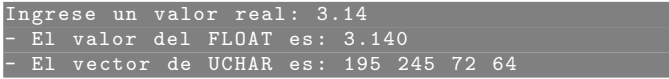

- 2. Modificar la función que imprime un unsigned char en binario (imprimir binario) para que no modifique el valor a imprimir. Modificar el prototipo de función para que el parámetro sea const.
- 3. Modificar la función imprimir binario para que imprima cualquier variable de tipo entero utilizando un typedef.
## Actividad práctica

1. Escribir un programa que defina una union entre un float y un vector de cuatro unsigned char (4 bytes) e imprima los campos. La interacción con el usuario debe ser la siguiente:

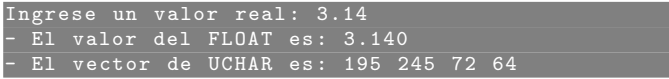

- 2. Modificar la función que imprime un unsigned char en binario (imprimir binario) para que no modifique el valor a imprimir. Modificar el prototipo de función para que el parámetro sea const.
- 3. Modificar la función imprimir binario para que imprima cualquier variable de tipo entero utilizando un typedef.
- 4. Modificar la función imprimir binario para que imprima un float.

## Actividad práctica

1. Escribir un programa que defina una union entre un float y un vector de cuatro unsigned char (4 bytes) e imprima los campos. La interacción con el usuario debe ser la siguiente:

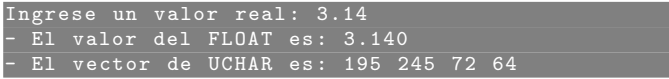

- 2. Modificar la función que imprime un unsigned char en binario (imprimir binario) para que no modifique el valor a imprimir. Modificar el prototipo de función para que el parámetro sea const.
- 3. Modificar la función imprimir binario para que imprima cualquier variable de tipo entero utilizando un typedef.
- 4. Modificar la función imprimir binario para que imprima un float.
- 5. Modificar el programa anterior para que reciba el valor float por la línea de comandos, para que pueda ser ejecutado y muestre la salida como:

./ float2bin 123.123 123.123001 = 11111010 00111110 11110110 01000010